# Breast Cancer Screening (CMS125)

<https://ecqi.healthit.gov/ecqm/ep/2022/cms125v10>

### Measure Details

**Measure Description**: Percentage of women 50-74 years of age who had a mammogram to screen for breast cancer in the 27 months prior to the end of the Measurement Period.

**Initial Population:** Female patients ages 50 – 74 with a visit during 2022.

**Numerator:** Women with one or more mammograms during the 27 months prior to the end of the measurement period.

**Denominator:** Equals initial population.

#### **Exclusions**:

- Women who had a bilateral mastectomy or who have a history of a bilateral mastectomy or for whom there is evidence of a right and a left unilateral mastectomy.
- Exclude patients who are in hospice care for any part of the measurement period.

**Quick Guide** 

- Exclude patients 66 and older who are living long term in an institution for more than 90 consecutive days during the measurement period.
- Exclude patients 66 and older with an indication of frailty for any part of the measurement period who meet any of the following criteria:
	- o Advanced illness with two outpatient encounters during the measurement period or the year prior
	- $\circ$  OR advanced illness with one inpatient encounter during the measurement period or the year prior
	- $\circ$  OR taking dementia medications during the measurement period or the year prior
	- o Exclude patients receiving palliative care during the measurement period.

#### Documentation Overview

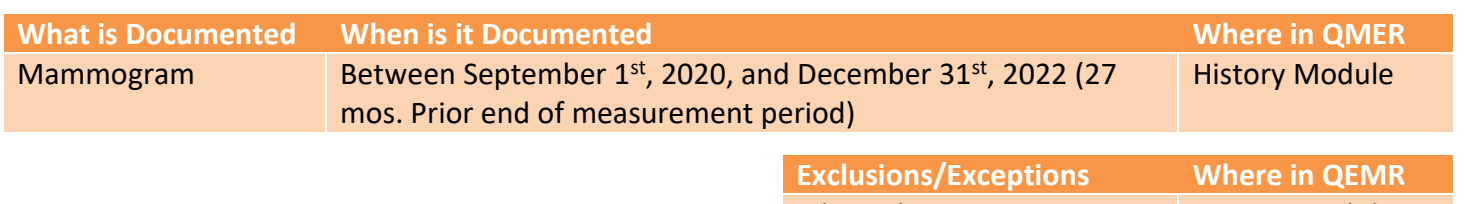

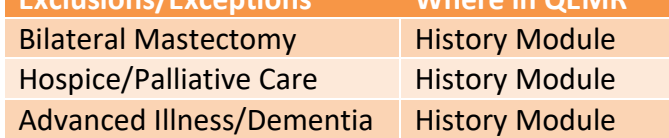

## Set Up

#### *Building History Items*

Build the history items below:

- 1. Log into **QEMR** > Navigate to **Edit** > **History**
- 2. Highlight **Health Maintenance Screening** from History Category list on left side bar
- 3. Click **New** hot button
- 4. **Complete the Update History** Screen as seen below
- 5. Click **Save & Close** hot button

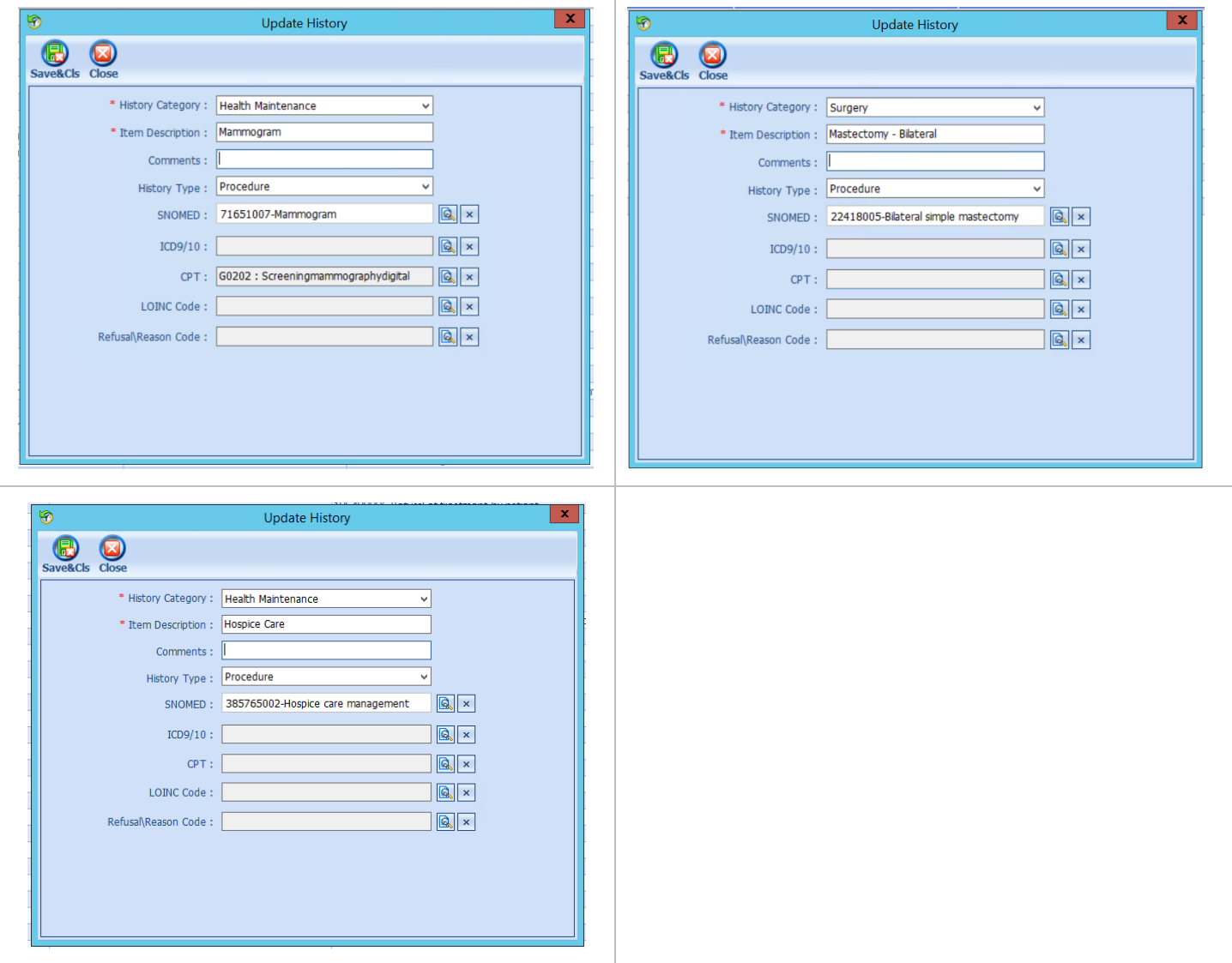

## Workflow

#### *Documenting Mammogram or Exclusions*

To document history items, follow steps below:

- 1. Navigate to **History** Module > **Smoking Status** category
	- a. Double-click smoking status
		- i. Mammogram OR
		- ii. Mastectomy OR
		- iii. Hospice

#### b. Enter **Occur Date**

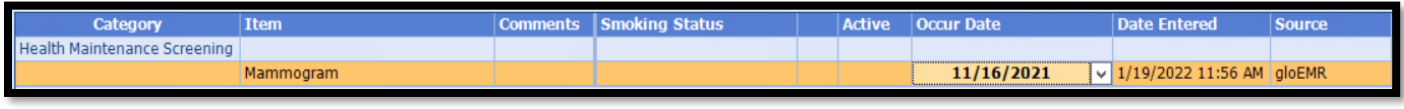

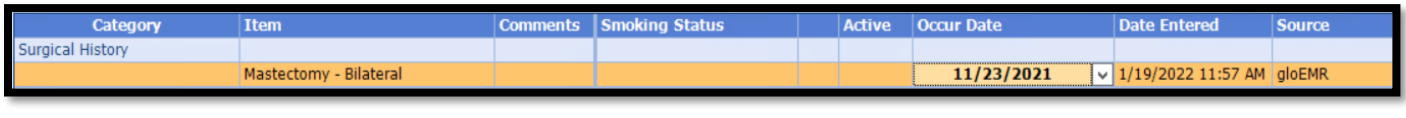

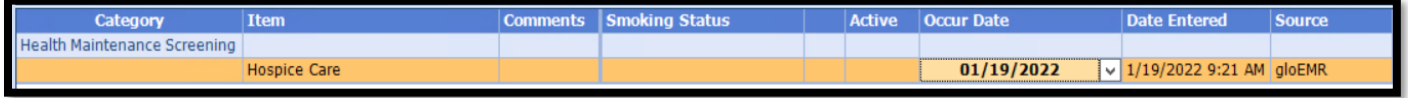

### Incrementing Details

#### *Occur Dates*

To increment ANY measure using the History Module the Occur Dater MUST be completed.

#### *Exam Coding*

If exam notes (Past Exams) are not coded with Diagnosis Code and CPT code measures will not increment.

#### *Measure Specific Codes*

Some of the SnoMed, LOINC, ICD10 and CPT Codes list are one of many available for some measures, if you practice would like to use an alternate code than what is listed in the set up section, please reach out to support for additional